## Danske Stednavne

Kirsten Sanders

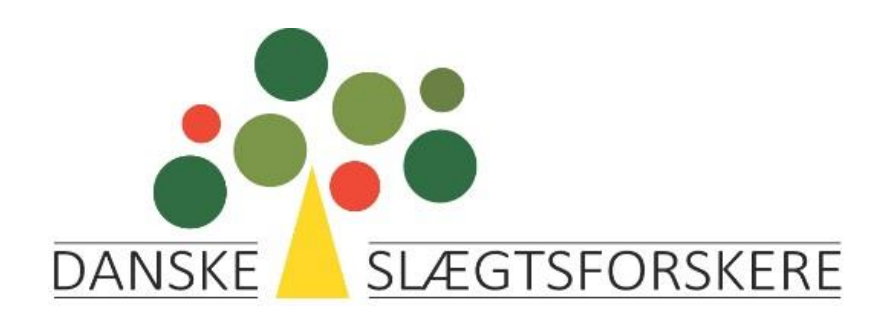

### Stednavneudvalget Kbh. Universitet

- [Autoriserede stednavne](https://www.stednavneudvalget.ku.dk/autoriserede_stednavne/)
- Download af liste med 27.570 stednavne med angivelse af
	- Autoriseret form
	- Lokalitetstype
	- Sogn
	- Sognekode
	- Kommune
	- Kommunekode
	- Region
	- regionskode

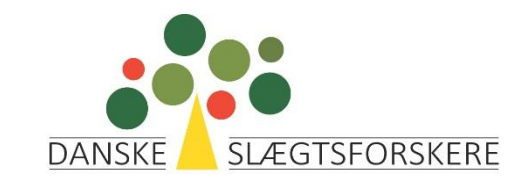

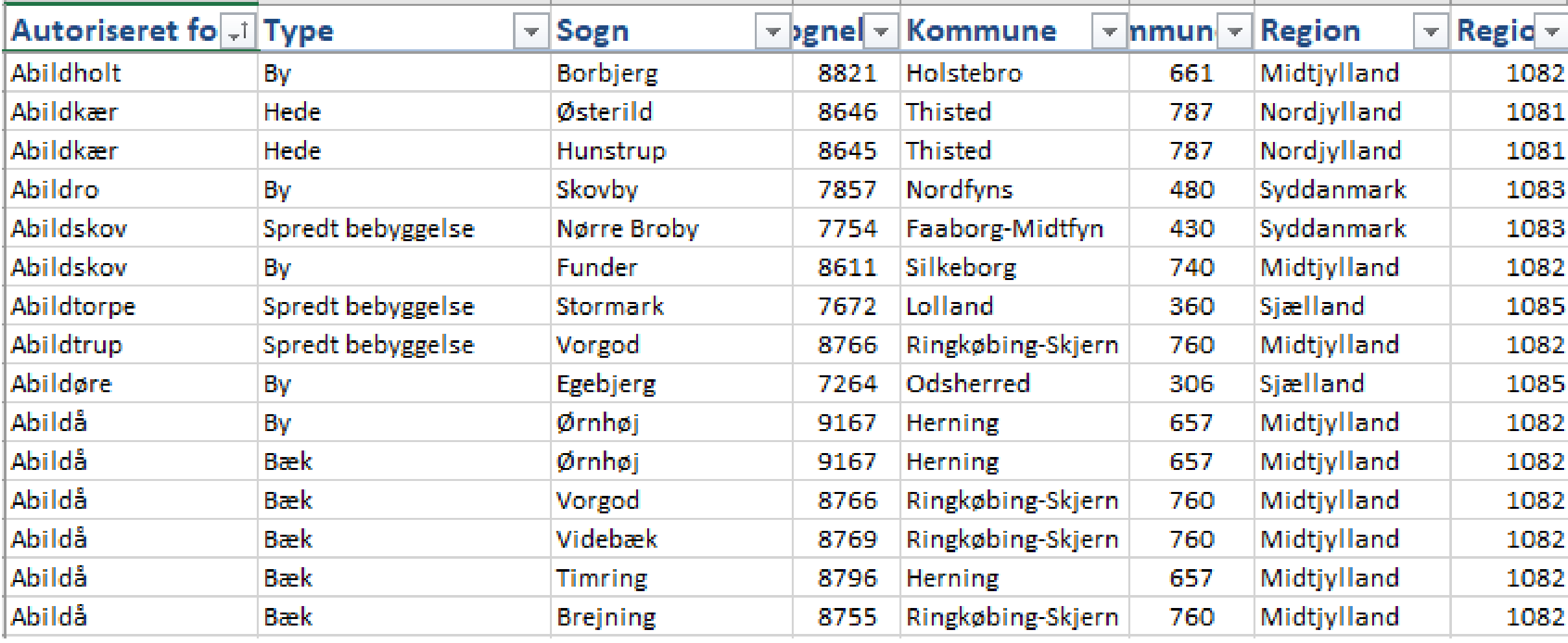

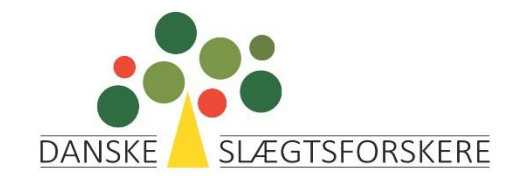

### Danmarks Stednavne

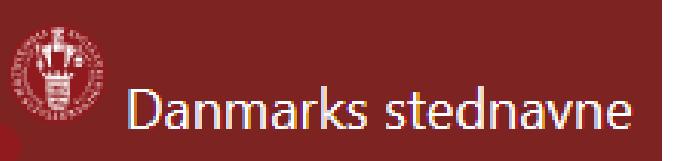

- <https://gefin.ku.dk/q.php?p=danmarksstednavne>
- Database etableret i forbindelse med DigDag-projekt
- Databasen omfatter:
	- Gul = bebyggelsesnavne
	- Brun = bebyggelsesnavne + nogle naturnavne
	- Grøn = bebyggelsesnavne + alle naturnavne + marknavne (Chr. Vs matrikel) + opnoterede navne fra starten af 1900-tallet
	- Hvid = Bebyggelsesnavne (uden tolkning af navnet)

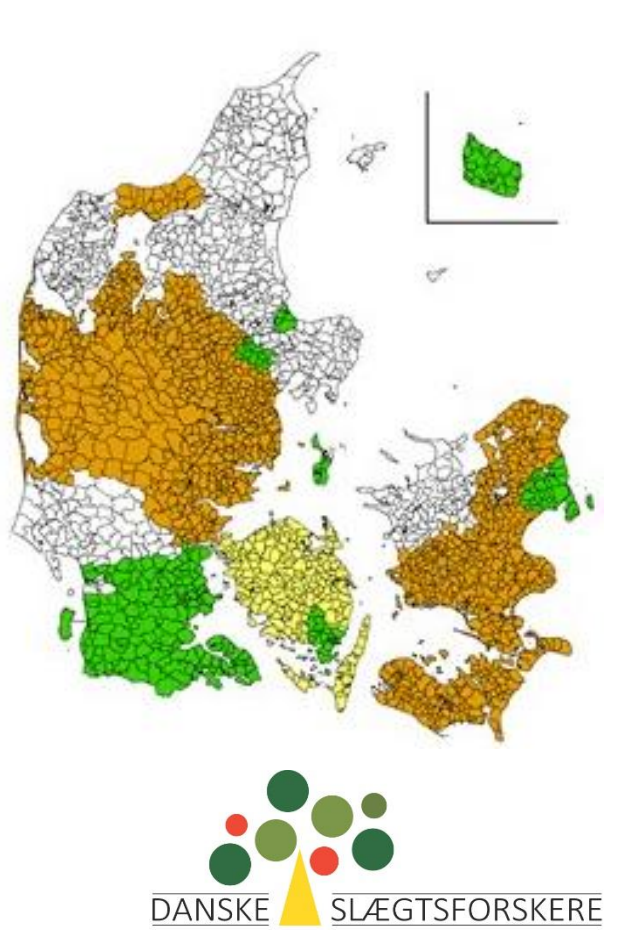

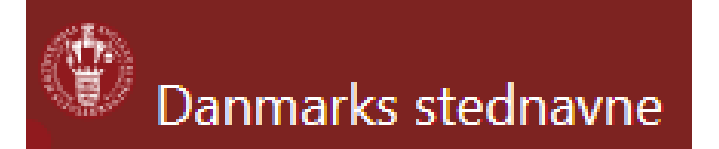

- Søgeresultat: (Søgt på Auning)
	- Viser alle stavemåder og datering for hver enkelt stavemåde inkl. kildeang.
	- Viser placering på kort
	- Viser stednavne i nærheden, inkl. afstand til disse

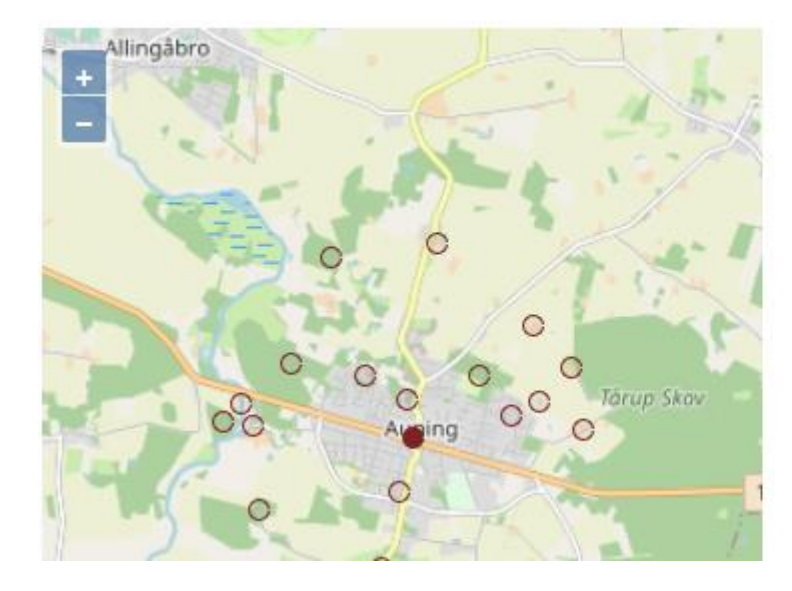

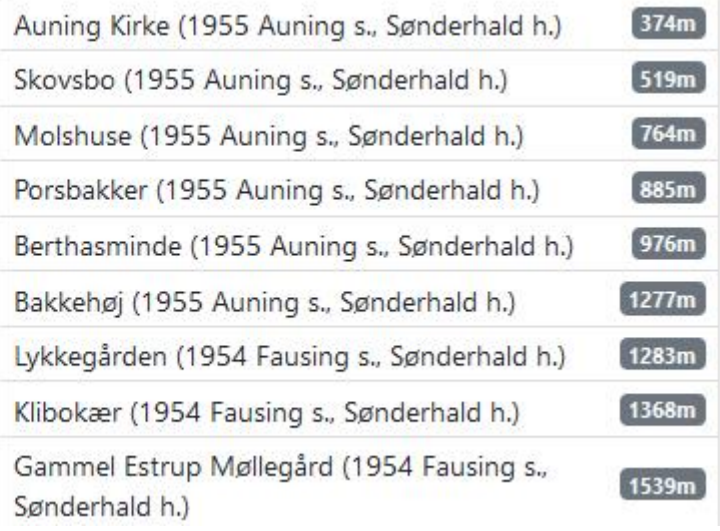

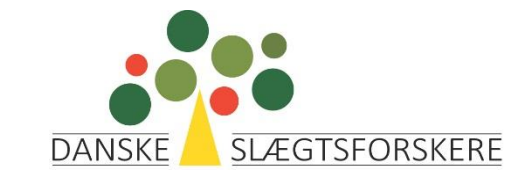

#### Sogn-Herred-Amt

- <https://slaegt.dk/kilder/hjaelpesider/sogn-herred-amt/>
- Her kan bogen hentes i pdf-format
- Indeholder kort over amterne (og sognene) i Danmark
- Specialkort over byerne med sognegrænser
- Oplysning om sogne-oprettelsesdato
- Oplysning om ændringer i sognegrænser mm (Københavns Amt)
- Særlige oplysninger om hospitaler m.m. i Københavns Amt (side 65)

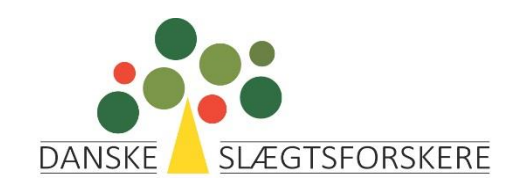

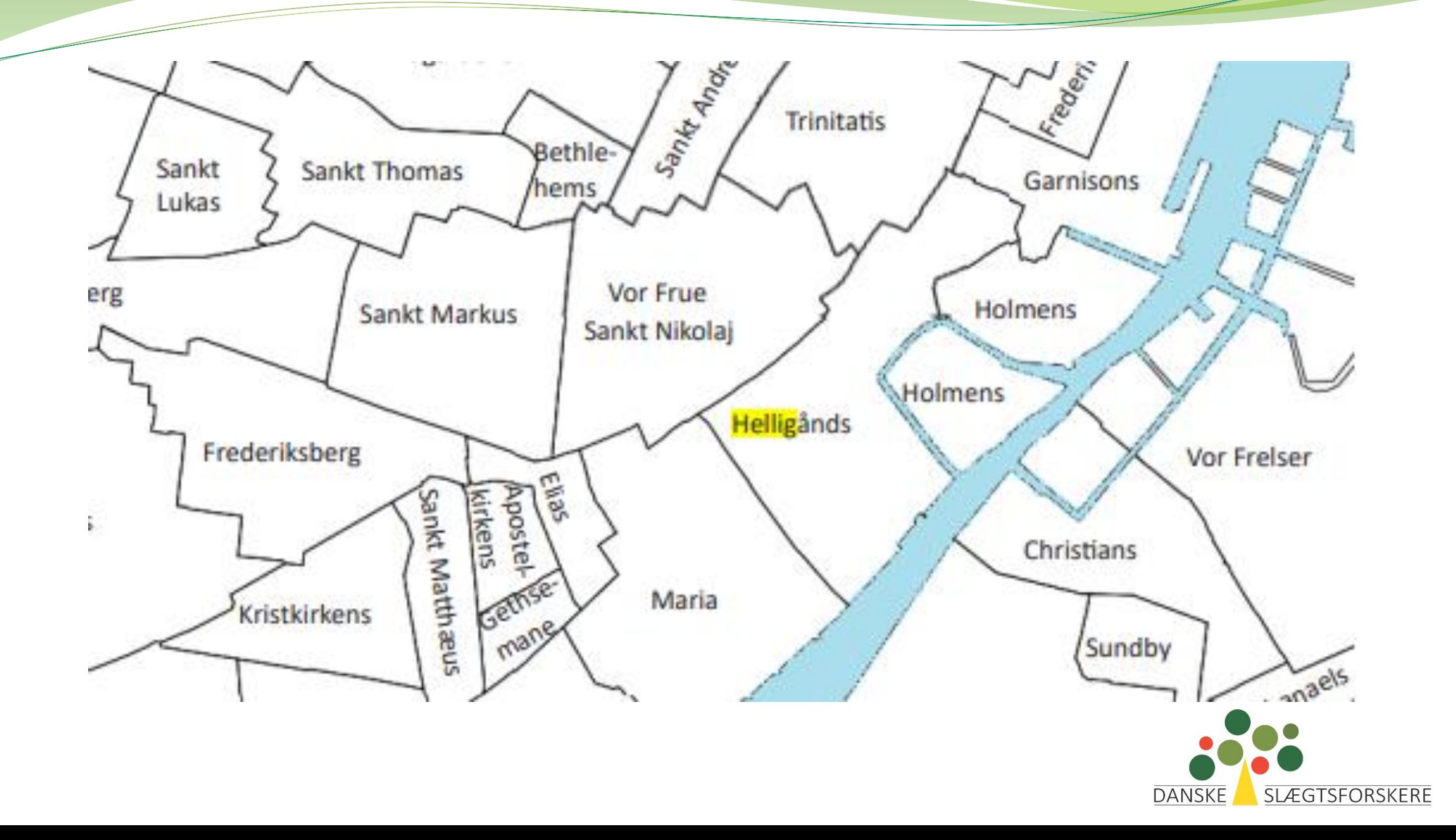

**Abel Catrines Stiftelse** Almindelig Hospital/De Gamles By

Almindelig Hospital/De Gamles by Citadel sogn

Vielser 1775-1806 og døde 1772-1806 indførtes i Almindelig Hospitals KB

Udenbys fødte børn med forsørgelsesret i København (10-måneders reglen) indføres efter 1869 i Almindelig Hospitals KB uanset hvilket sogn moderen havde haft ophold i

Kirkebogen dækker såvel beboere som herboende funktionærer med deres husstand (1913-)

Fra 2.9.1949 skulle samtlige militære ved de i Citadellet garnisonerede afdelinger og institutioner uanset om de havde bopæl udenfor Citadellet og de ved Københavns militærhospital ansatte funktionærer, med hustruer og hjemmeværende børn, høre under Citadel sogn

Frederiksberg slotskirkes kirkebog 1723-1735 Registreret under Vemmetofte m.fl. slotskapeller, eventuelt også Hof og Slots menighed

Garnisionerne Middelgrundfortet, Trekroner,

Prøvestenen, Lynetten og Mellemfortet

Skt. Johannes Stiftelsens kirkebøger

Garnisons kirke

Skt. Josephs Hospital

Vridsløselille statsfængsel

Hører under Citadel sogn fra 16.12.1892, fra 1973 under Vor Frelser sogn

Kaldtes i ældre til Den Herre Zebaoths Kirke

Her indførtes dødfundne personer uden fast bopæl, f. eks. søfolk og hotelgæster (ingen periode angivet)

1892- omfatter KB også de døde på Ladegården og efter dennes nedlæggelse 1908 de døde på Ladegårdens afløser, Sundholm

Fødsler og dødsfald blandt patienterne på hospitalet skal til 1977 søges i Helligkors sogn KB

Skt. Markus, fødsler på klinikken Martinsvej 81 perioden 1924-1942 lånte Rigshospitalet undertiden senge her og disse fødsler finder i Rigshospitalets KB

Delvis selvstændig kirkebog, i andre perioder indførsel i Herstedvester kirkebog

### SDFI kortviser

- <https://sdfikort.dk/spatialmap>
- Gælder kun nuværende oplysninger
- Til venstre vælges "stednavne" under "Adresser" og under"Danske Stednavne"
- Derefter vælges fx "sognegrænser" under "Administrative grænser"
- Til højre udfyldes søgefeltet
- Klik på "stednavne" nedenfor til højre

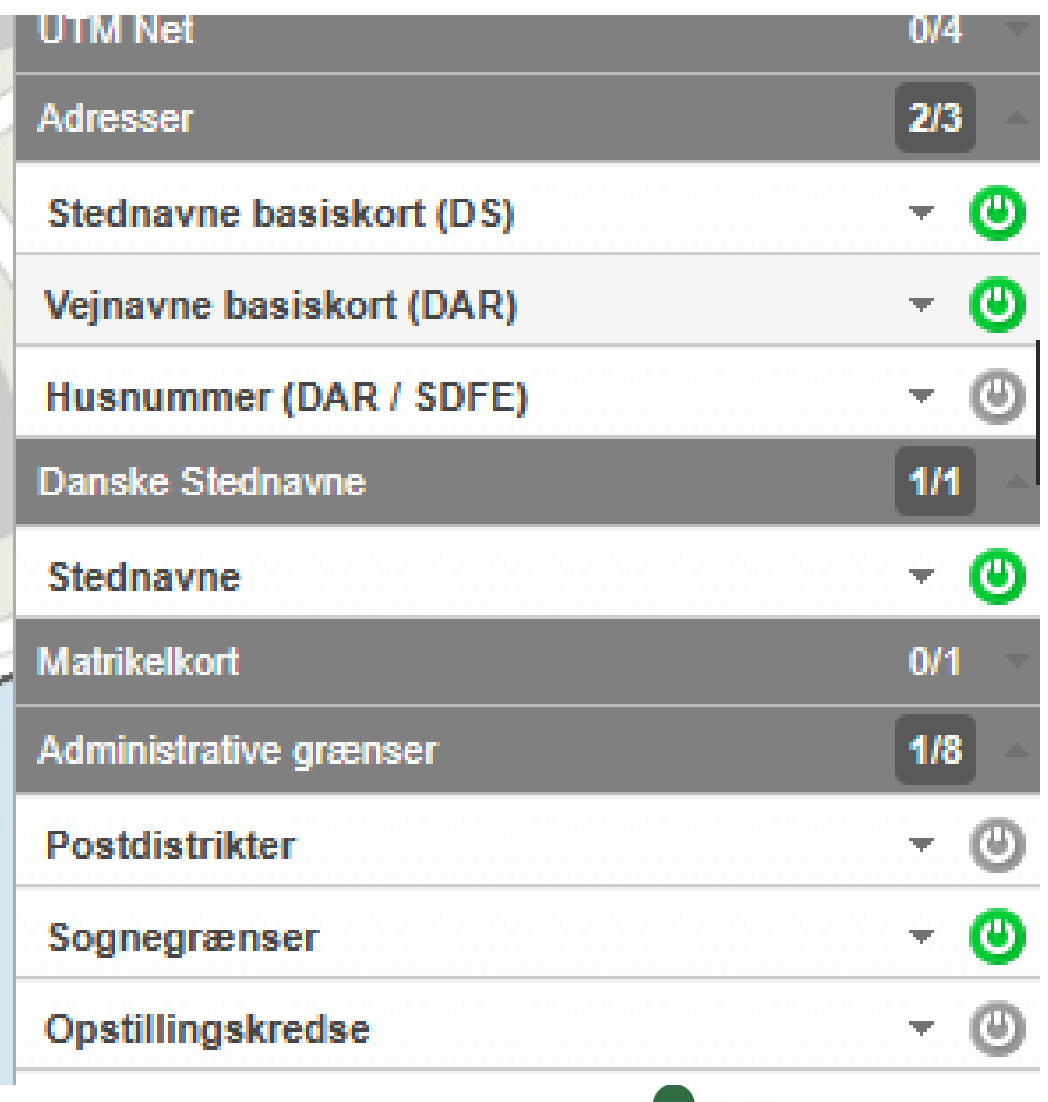

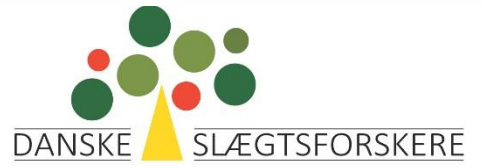

## Resultat – søgt Paradisstien 5, Holte

- Matrikelkort slået til
- Sognegrænser slået til (Søllerød)

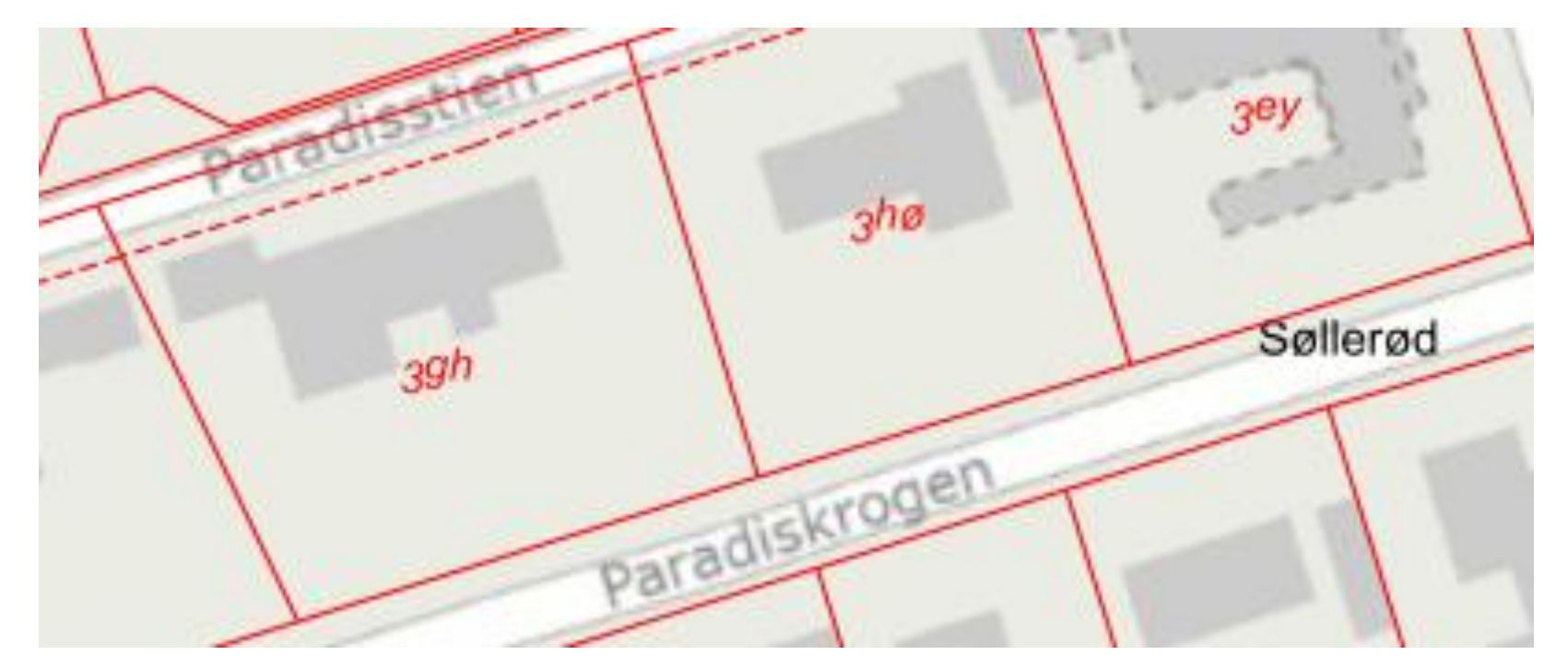

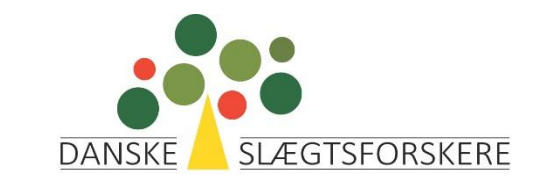

 Klik på kortet for mere info om stedet

Fold ud

 Stor fordel – link til skråkort dvs billeder af fx en gård

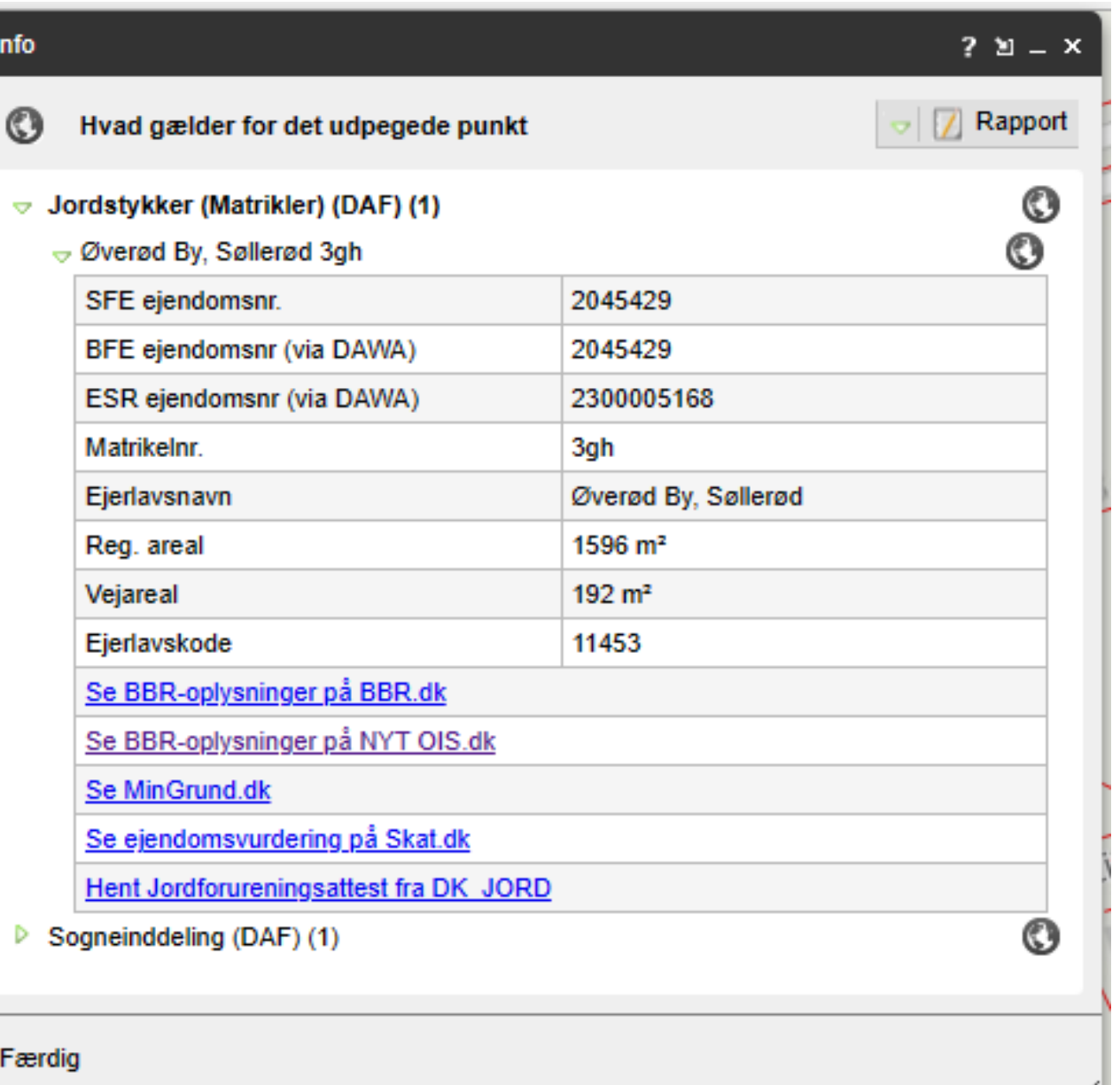

### Salldata.dk

- Genveje
	- Kirkesogne smart
	- Gade til sogn i København uundværlig
	- Sogn/lægd Lægdsruller.dk er bedre
	- Matrikelnumre Sdfi.dk er bedre
	- Ejerlav
		- Viser de ejerlav, der er i et sogn + link til historiske kort
	- Sogn til gods Rigtig smart

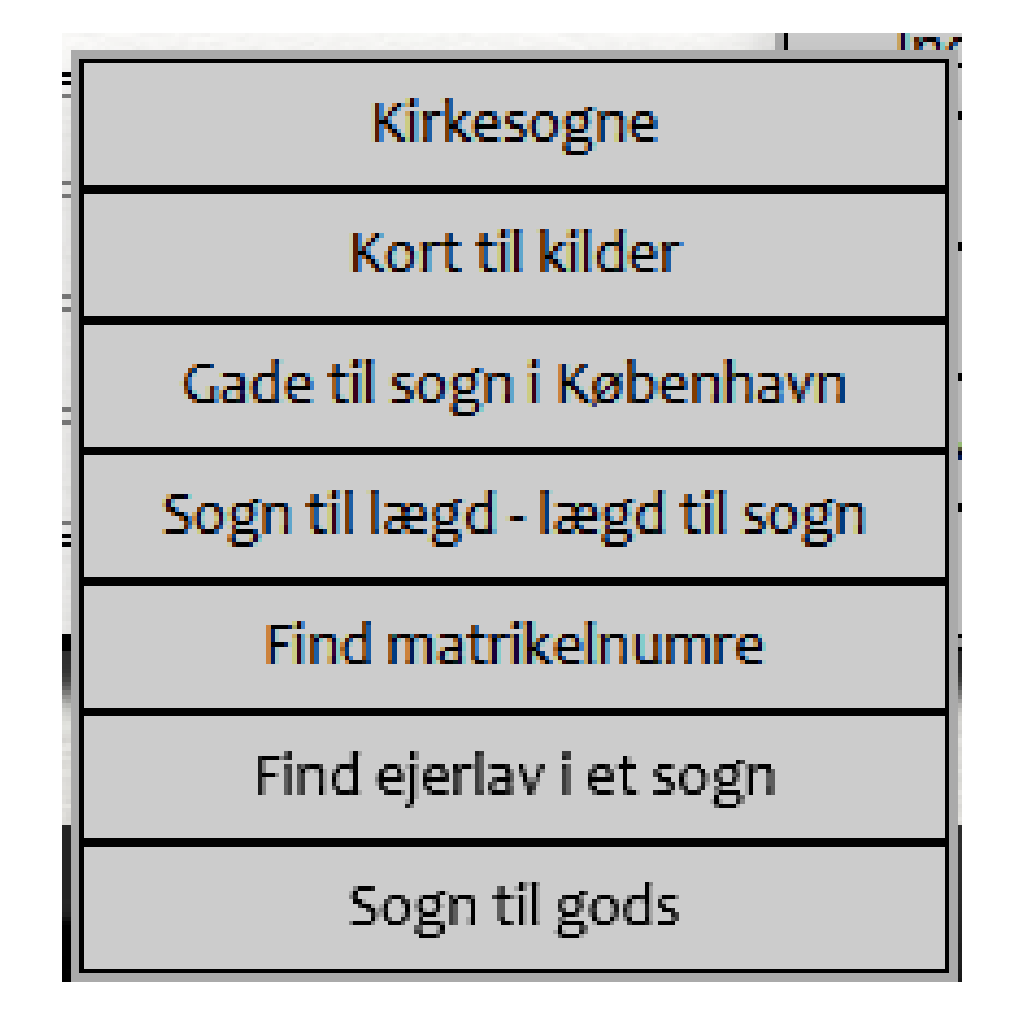

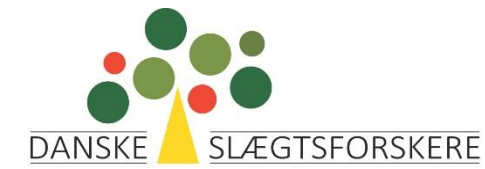

## Salldata.dk - Kirkesogne

- Vælg sogn
	- Hvornår starter kirkebøgerne
	- Link til søgning efter begravede i sognet
	- Hvilket lægedistrikt / lægekreds
	- Hvilke kirker ligger i nærheden (vælg selv afstand)

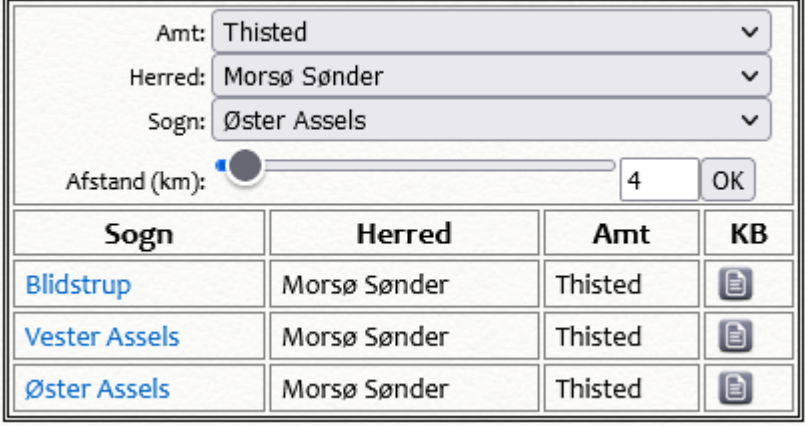

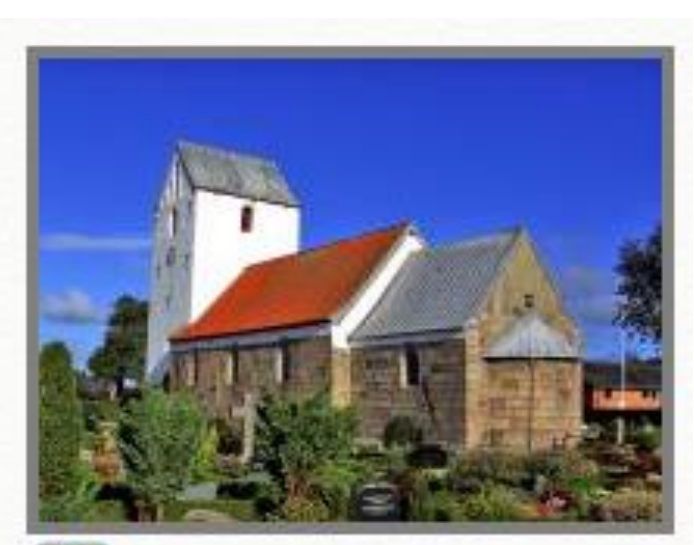

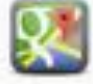

Folkekirken Kirkebøger fra: 1644 Folketællinger Gravsteder Nykøbing lægedistrikt Mors lægekreds

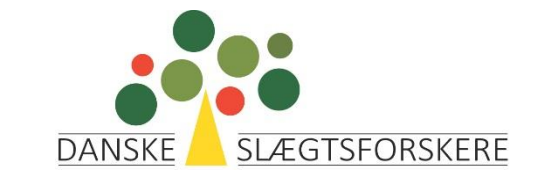

#### Salldata - gader

- Københavnske gader
- Søg gade
- Resultat viser alle de sogne, en gade kan tilhøre fra 1787-1940

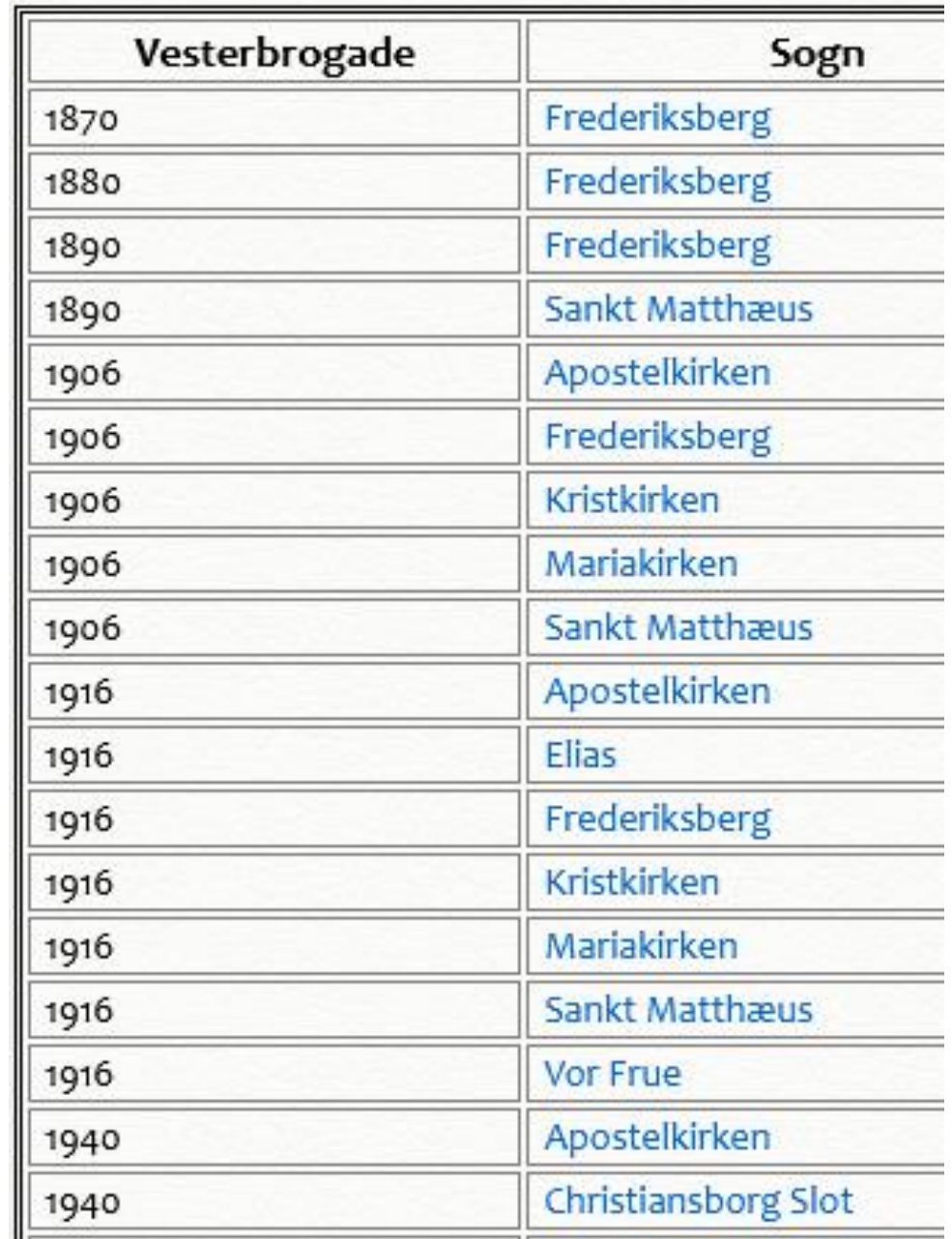

#### Salldata – sogn til gods

 Start med at vælge amt, derefter sogn.

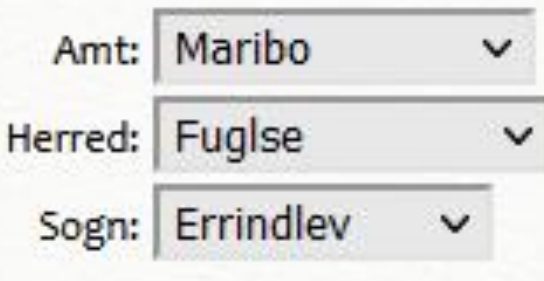

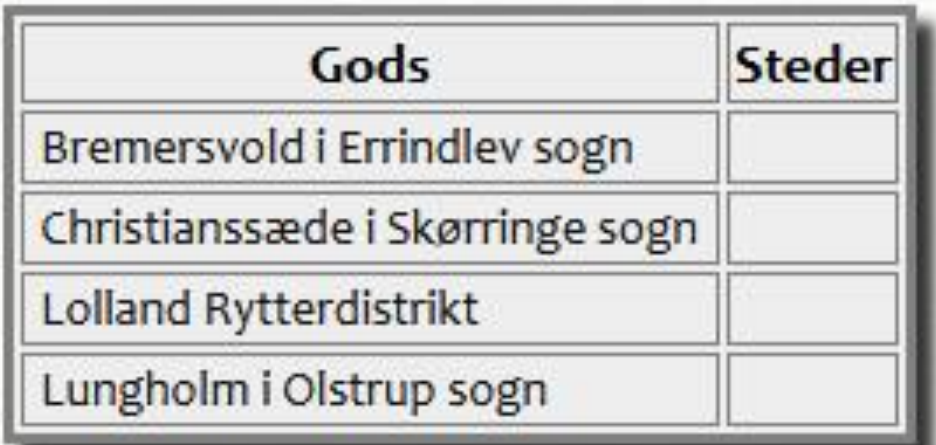

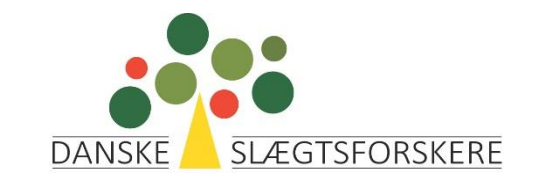

#### Salldata – sogn – gods - sogn

**Bremersvo** 

Lungholm i

 Klik på et gods så får du vist alle de sogne, som har jord under det gods

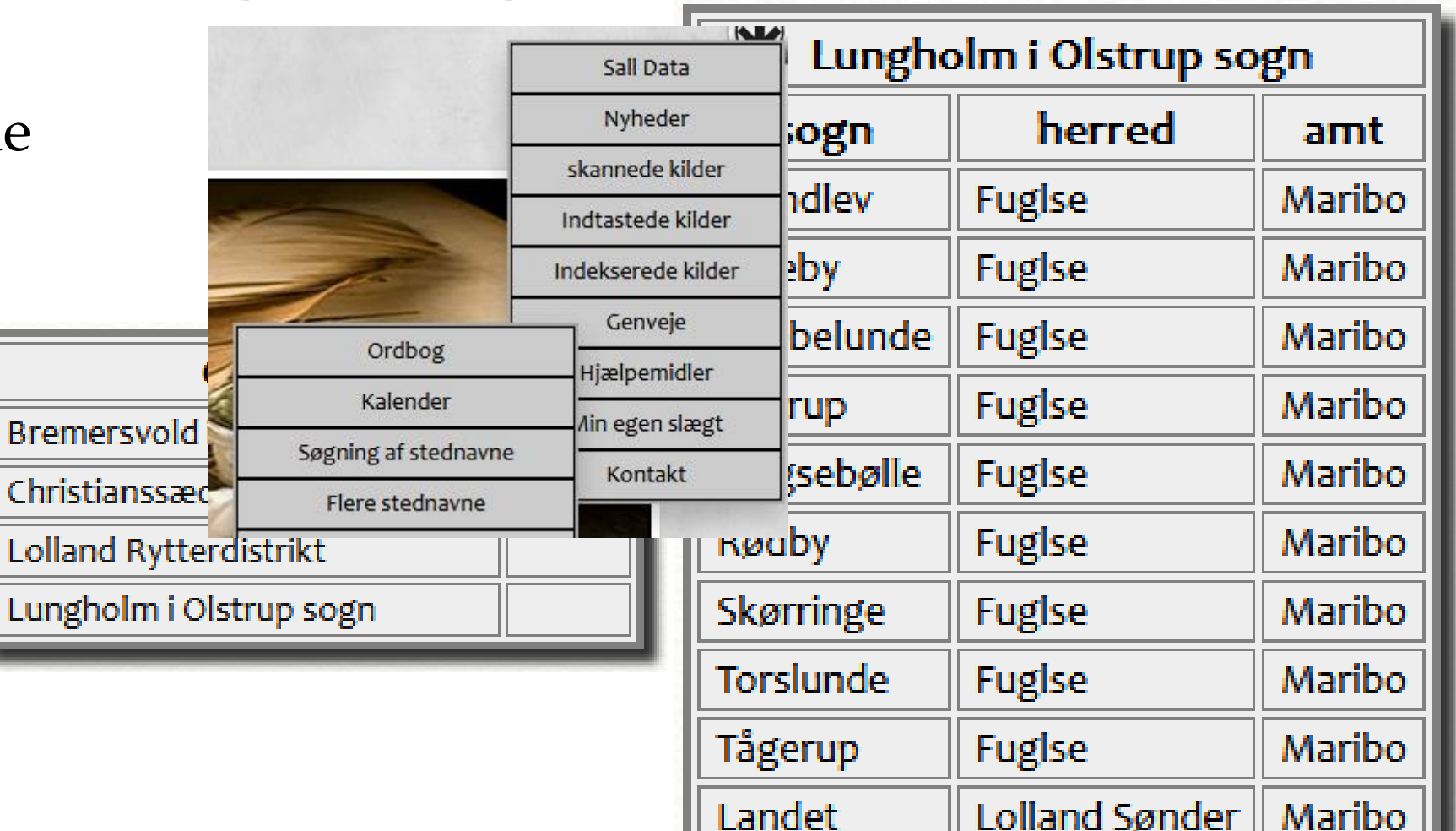

#### Salldata.dk – søg stednavn

- Under hjælpemidler
	- Søgning af stednavne
	- Flere stednavne

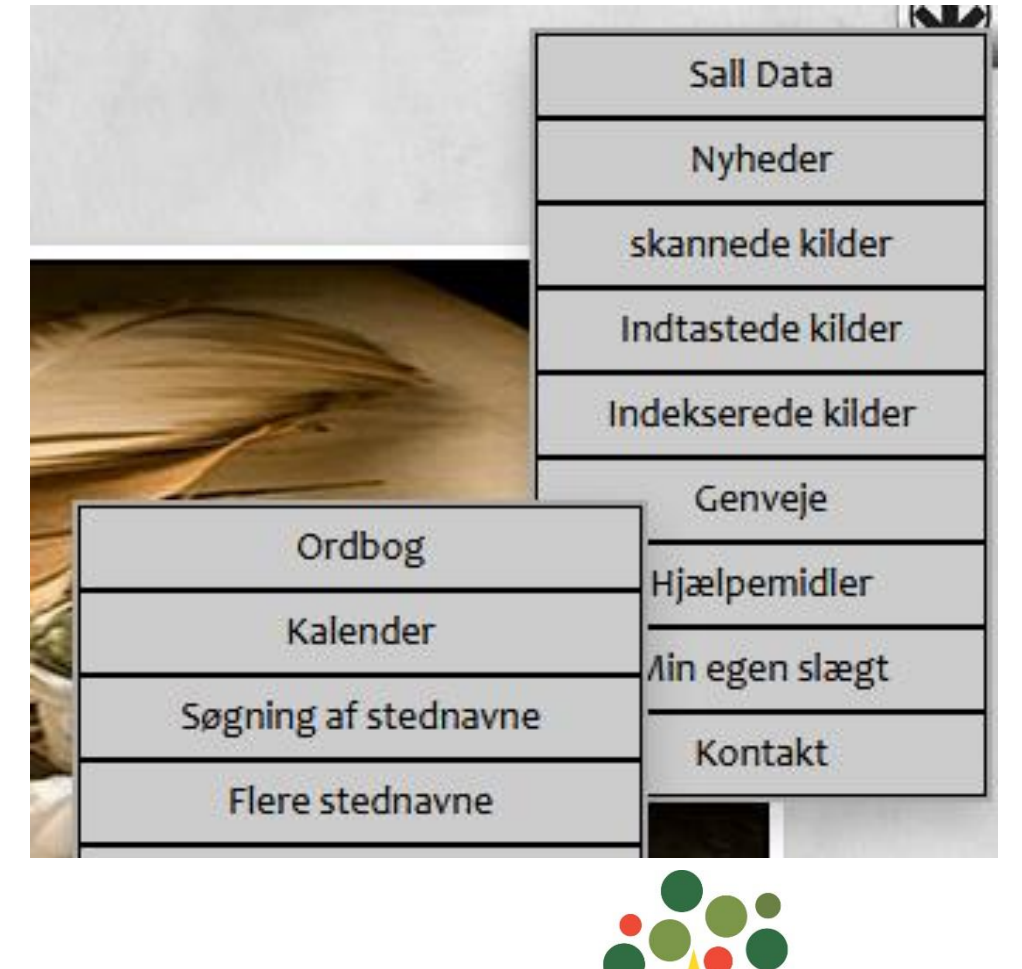

**DANSKE** 

**SLÆGTSFORSKERE** 

#### Salldata.dk – søg stednavne

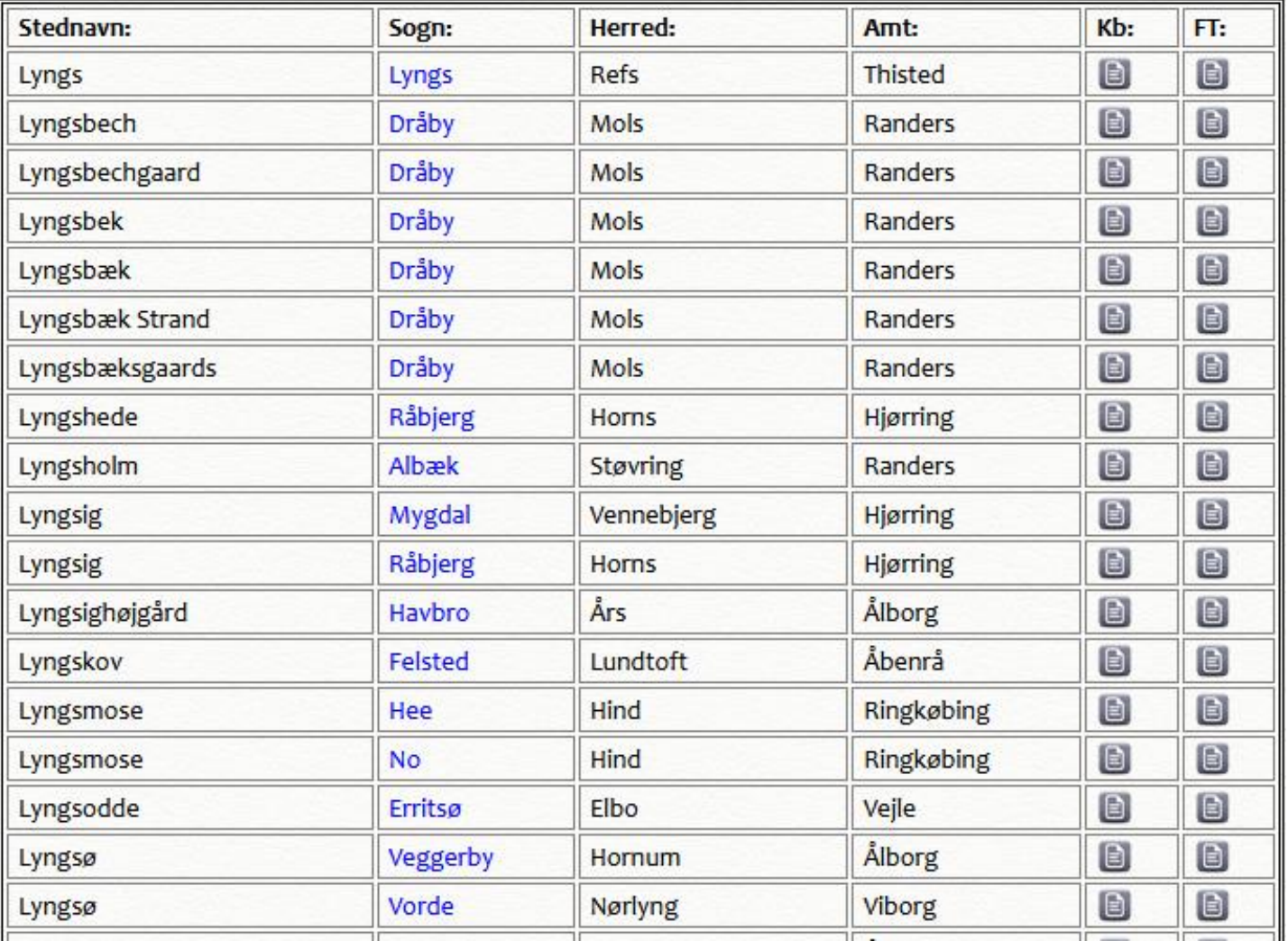

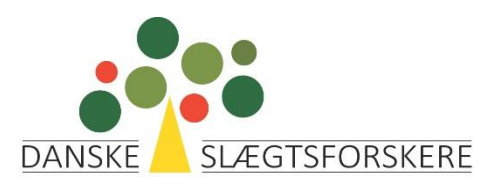

## Sogn.dk

- Indtast en gadeadresse, så findes alle de steder i Danmark, hvor denne adresse findes.
- Ved klik på en adresse vises det sogn, adressen hører til
- Gælder kun nutidige adresser

#### **Eller find dit sogn her**

#### Vesterbrogade 19,

Vesterbrogade 19, 8800 Viborg Vesterbrogade 19, 6000 Kolding Vesterbrogade 19, 7200 Grindsted Vesterbrogade 19, 7500 Holstebro Vesterbrogade 19, 7000 Fredericia Vesterbrogade 19, Lem, 7860 Spøttrup Vesterbrogade 19, Humlum, 7600 Struer Vesterbrogade 19, 1620 København V

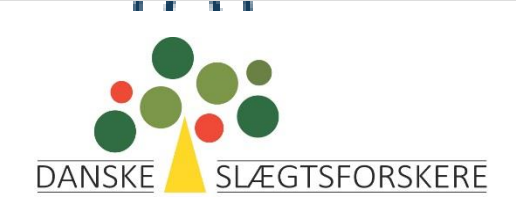

#### Resultat

#### **Eller find dit sogn her**

Vesterbrogade 19, 1620 København V

Henter adressedata fra Styrelsen for Dataforsyning og Infrastruktur

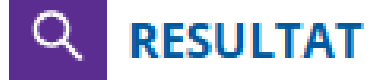

**Vesterbro Sogn** 

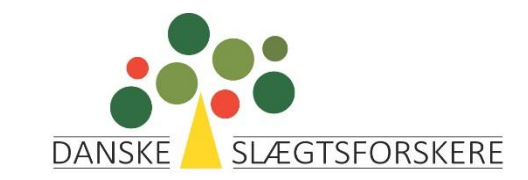

### Wikipedia.org

- God søgning på stednavne
- [da.wikipedia.org/wiki/Danmarks\\_amter\\_\(1793-1970\)](https://da.wikipedia.org/wiki/Danmarks_amter_(1793-1970))
- Oplysning om enkelte herreder og sogne
- Udtræk af samtlige sogne i Danmark, i alt 2.445 (under kilder)
	- "Almindelige" sogne
	- Andre trosretninger
	- Valgmenigheder

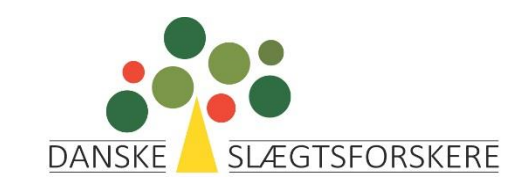

#### Krabsen.dk/stednavnebase

Der er her mulighed for at søge i en database, indeholdende 59881 danske stednavne og deres tilknytning til sogn, kommune og amt. Kommuner og amter er i henhold til inddelingen fra 1970.

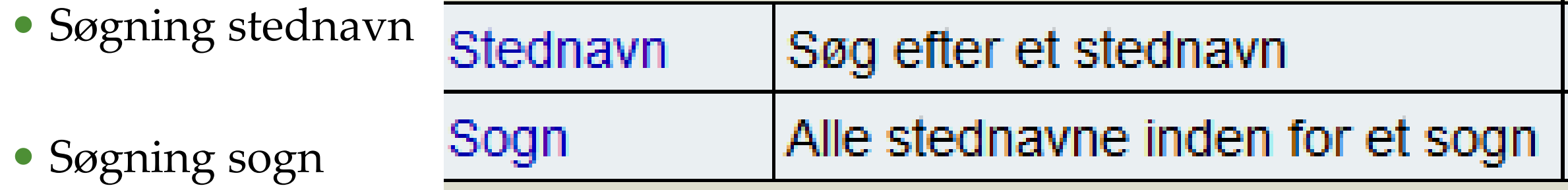

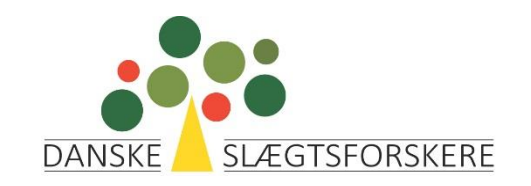

## Søg stednavn

#### Søg med jokertegn

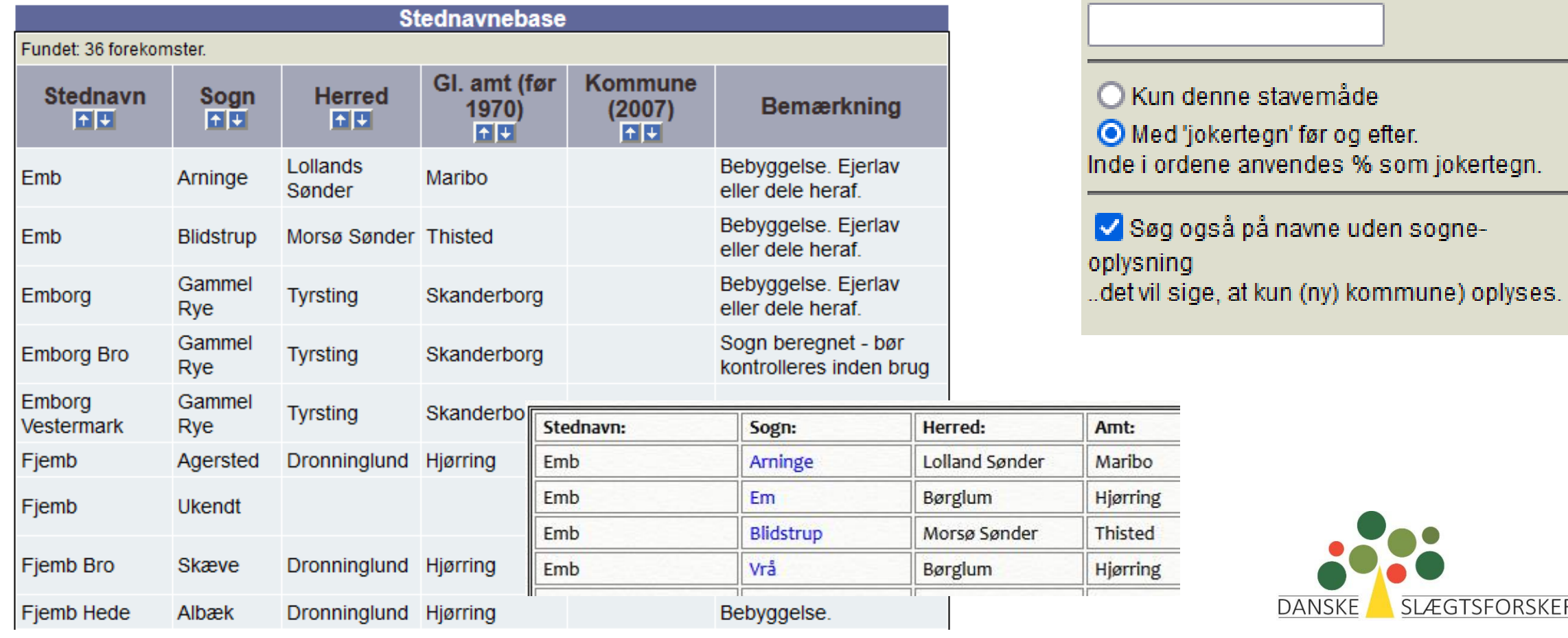

Søg efter sted

O Kun denne stavemåde

Med 'jokertegn' før og efter.

**DANSKE** 

**SLÆGTSFORSKERE** 

Indtast stednavn:

Amt: Maribo

**Thisted** 

Hiørring

## Søg sogn

#### Søger alle sogne med samme navn

#### Søg efter sogn

Indtast sognets navn:

○ Kun denne stavemåde ● Med 'jokertegn'.

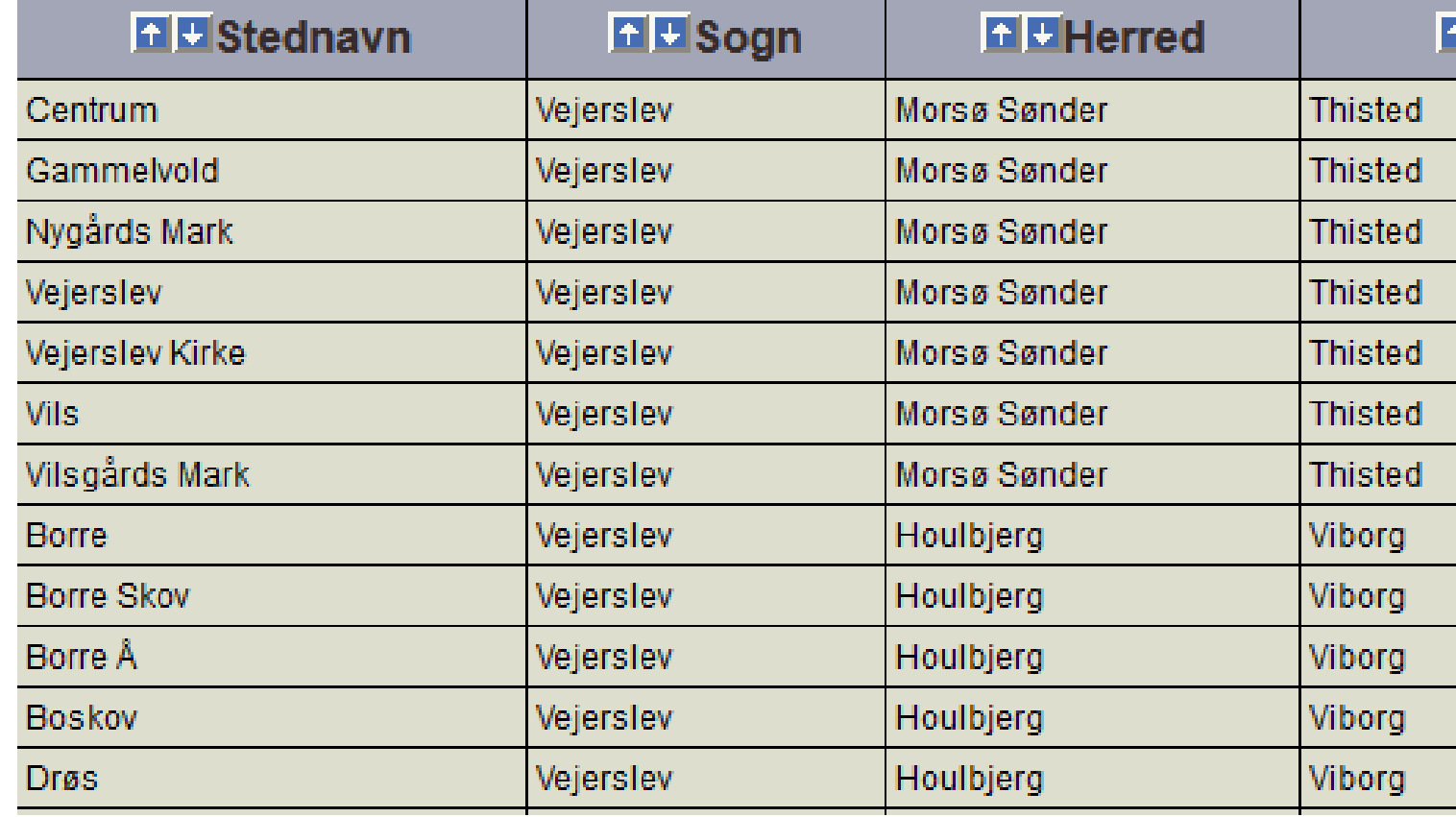

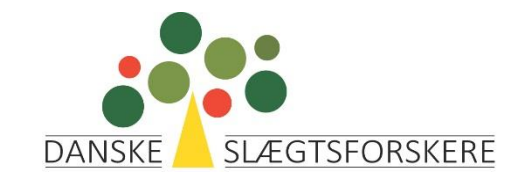

## **ILI** DigDag.dk

- Vælg dobbelt kort
- Vælg årstal, fx 1800
- Øverste kasse:
	- Vælg administrativ inddeling
	- vælg kirkelig/sogn
- Nederste kasse:
	- Vælg retslig/birk
	- Brug farvepaletten
	- Klik på kortet
	- Se oplysninger om stedet i venstre kolonne

#### Dobbelt kort  $\bullet$

Tid:

O

Tid:

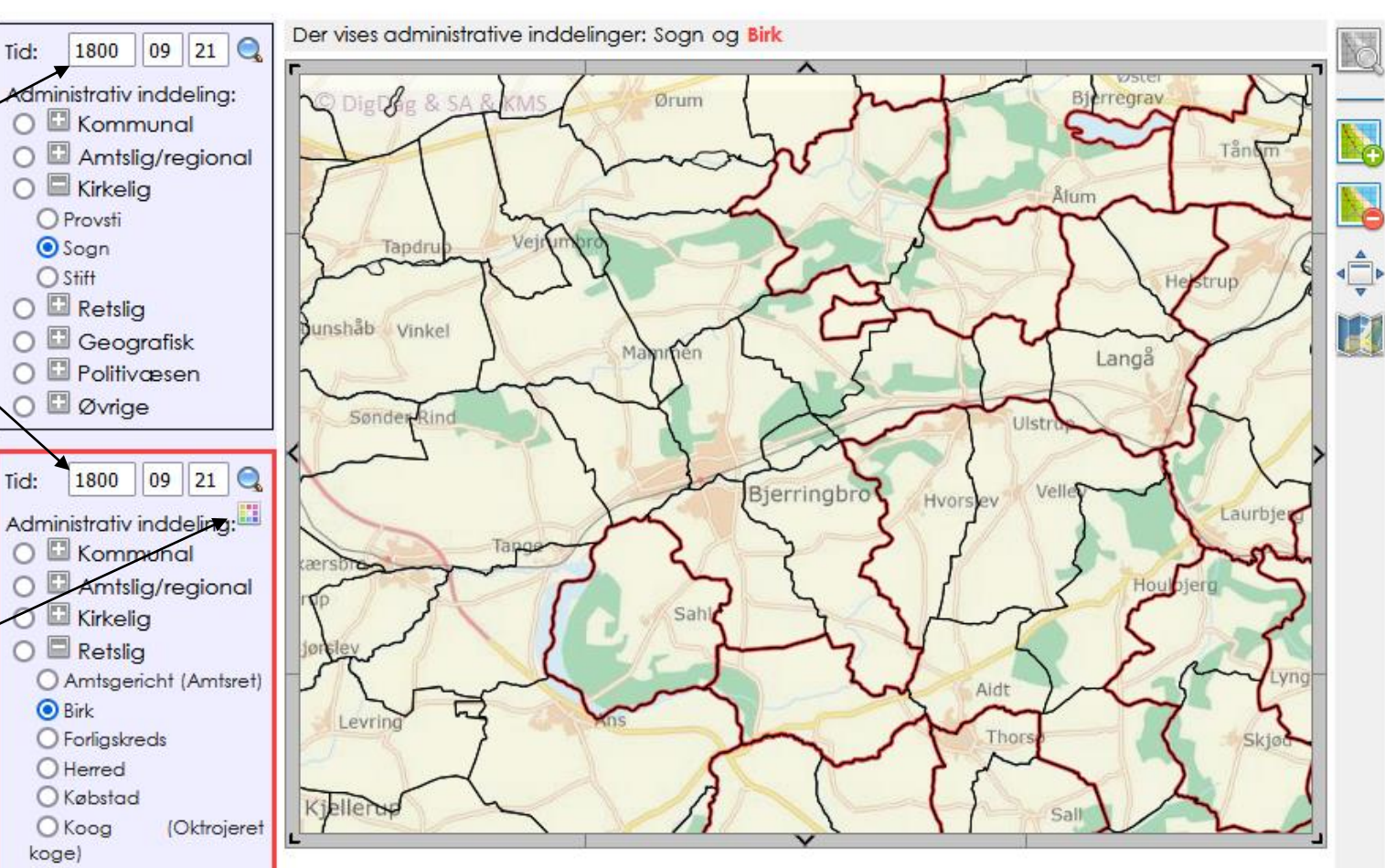

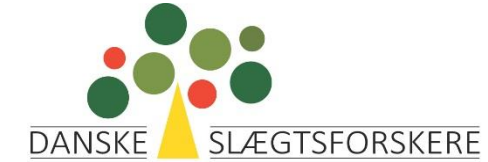

#### **JUJ** DigDag.dk Søg stednanvne  $\bullet$

- Søg stednavn, fx Liungs
	- Klik på Find
	- NB søg evt. med wildcard Hv%erg
	- Marker evt. søgeområde på kortet

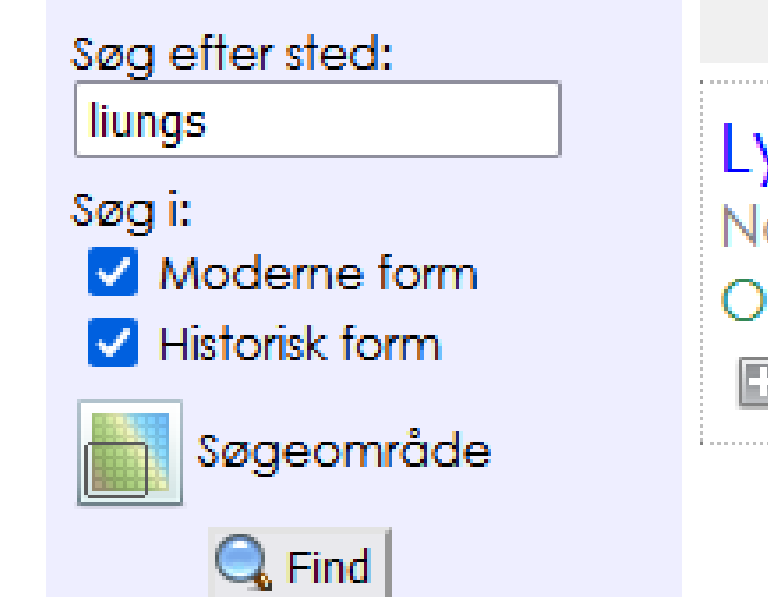

Lyngs Navn: Lyngs Officiøst navr **El** Beskrivelse

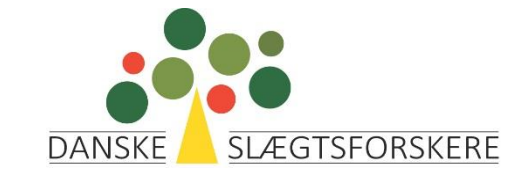

## DigDag.dk - fortsat

- Søgeresultat: en lang række navne
	- Klik til højre på kortet med knappenåle

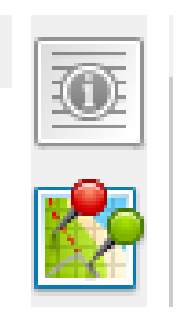

- Klik på en enkelt knappenål åbner en kort beskrivelse (fold evt. ud)
- Klik på landkort med lup **kund** åbner detailkort over stedet

• Ikke muligt at flytte stedet til kortet ovenfor – man må selv zoome ind

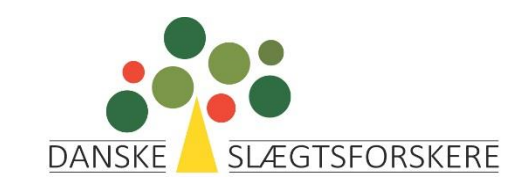

#### Danishfamilysearch

#### <https://www.danishfamilysearch.dk/gader/>

 Fordel med søgning med jokertegn

#### **Navn Type** Sogn(e) **Blidstrup** Emh

- Klik på lup = detaljer inkl. ejerlav og kort
- Indeholder Emb samtlige **Type** Soan navne fra FT

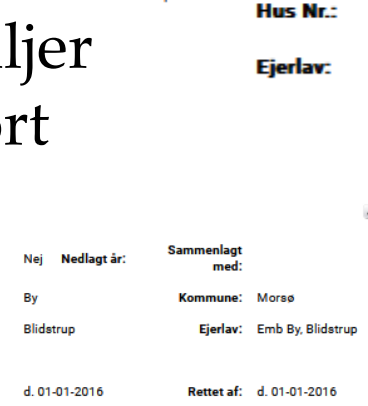

#### **Gader & Stednavne**

Gade / St

**Matrikel** 

#### Søg på gade- og stednavne i Danmark

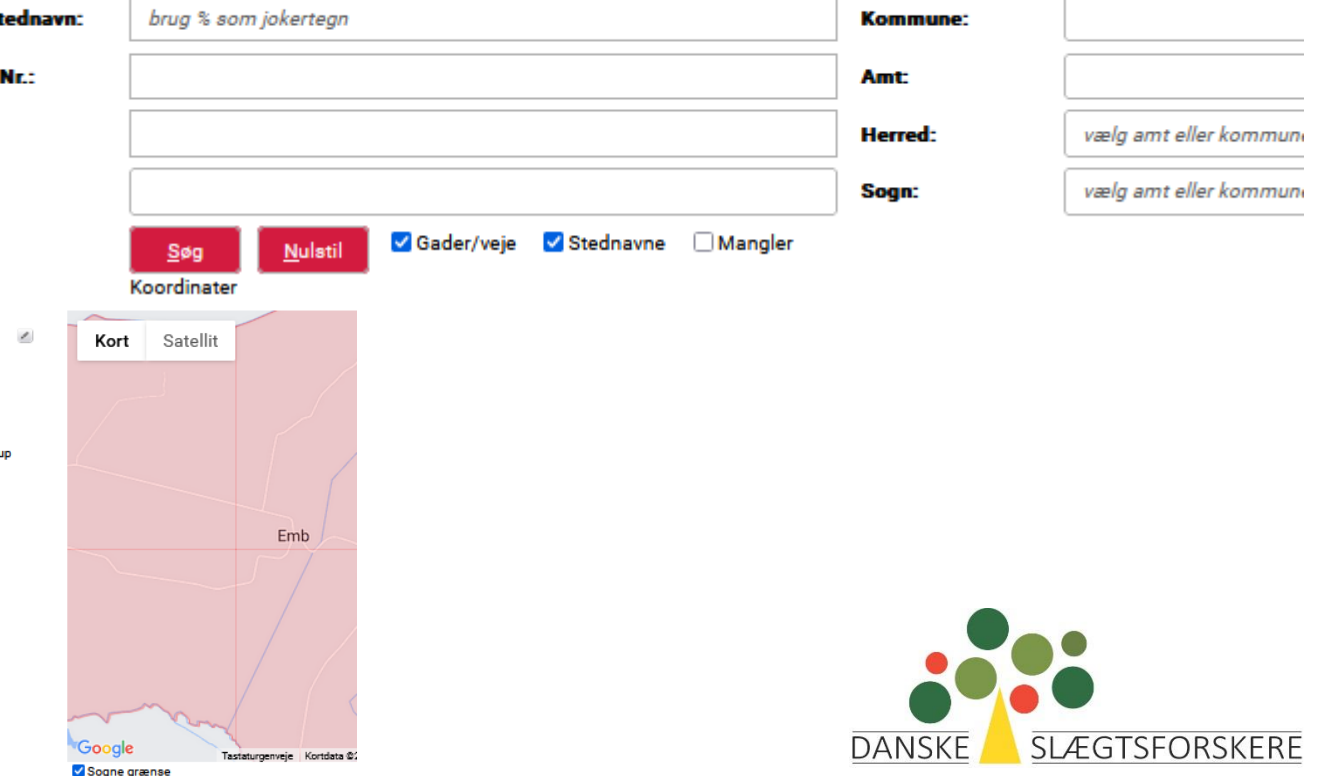

### Familysearch.org

- Vælg "Research Wiki"
- Indtast søgeord Search by place or topic
- Fine og relevante søgeresultater med mange detaljer, inkl. sognenavne

Q

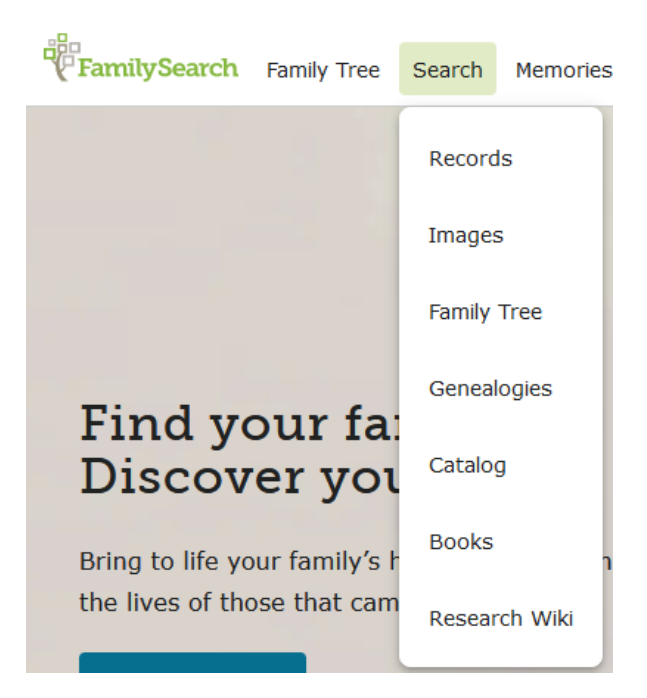

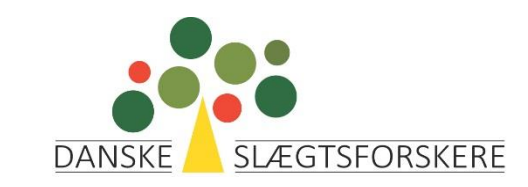

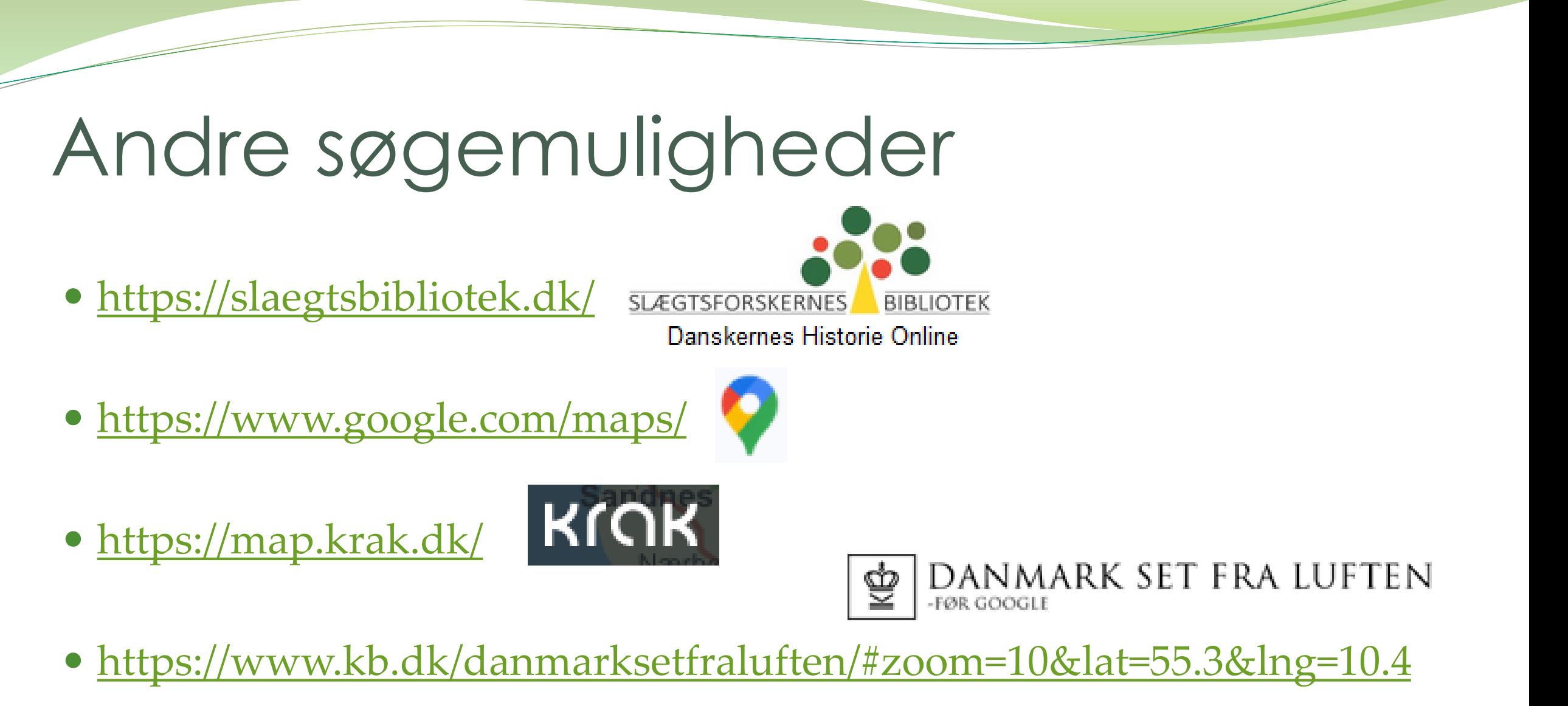

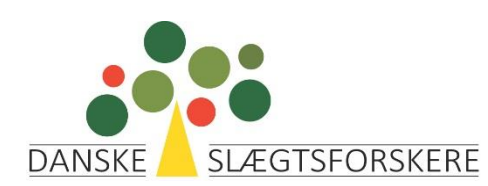

#### Udlandet

- Søgning på stednavne i udlandet
	- <https://www.geonames.org/>
- Alternativ til google.dk

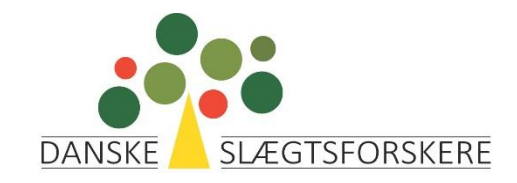

# Spørgsmål?

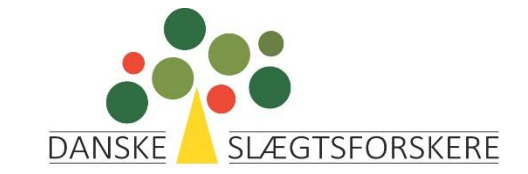